## **Administrivia**

- **Responses should be formal, paragrap<sup>h</sup> form**
- **Writing practice @ Princeton writing center**
	- Technical writing classes (Y2—)
	- Individual appointments to review writing
	- http://web.princeton.edu/sites/writing/
- **Q: <sup>2</sup> papers on <sup>1</sup> day, or <sup>1</sup> paper over <sup>2</sup> days?**
- **Start creating project teams: 2-3 people / team**

## **Sockets: Communication between machines**

- **Datagram sockets: Unreliable message delivery**
	- With IP, gives you UDP
	- Send atomic messages, which may be reordered or lost
	- Special system calls to read/write: send /recv
- **Stream sockets: Bi-directional pipes**
	- With IP, gives you TCP
	- Bytes written on one end read on the other
	- Reads may not return full amount requested—must re-read

## **Socket naming**

- **Recall how TCP & UDP name communication endpoints**
	- 32-bit IP address specifies machine
	- 16-bit TCP/UDP por<sup>t</sup> number demultiplexes within host
	- Well-known services "listen" on standard ports: finger—79, HTTP—80, mail—25, ssh—22
	- Clients connect from arbitrary ports to well known ports

#### • **<sup>A</sup>** *connection* **can be named by <sup>5</sup> components**

- Protocol (TCP), local IP, local port, remote IP, remote por<sup>t</sup>
- TCP requires connected sockets, but not UDP

## **System calls for using TCP**

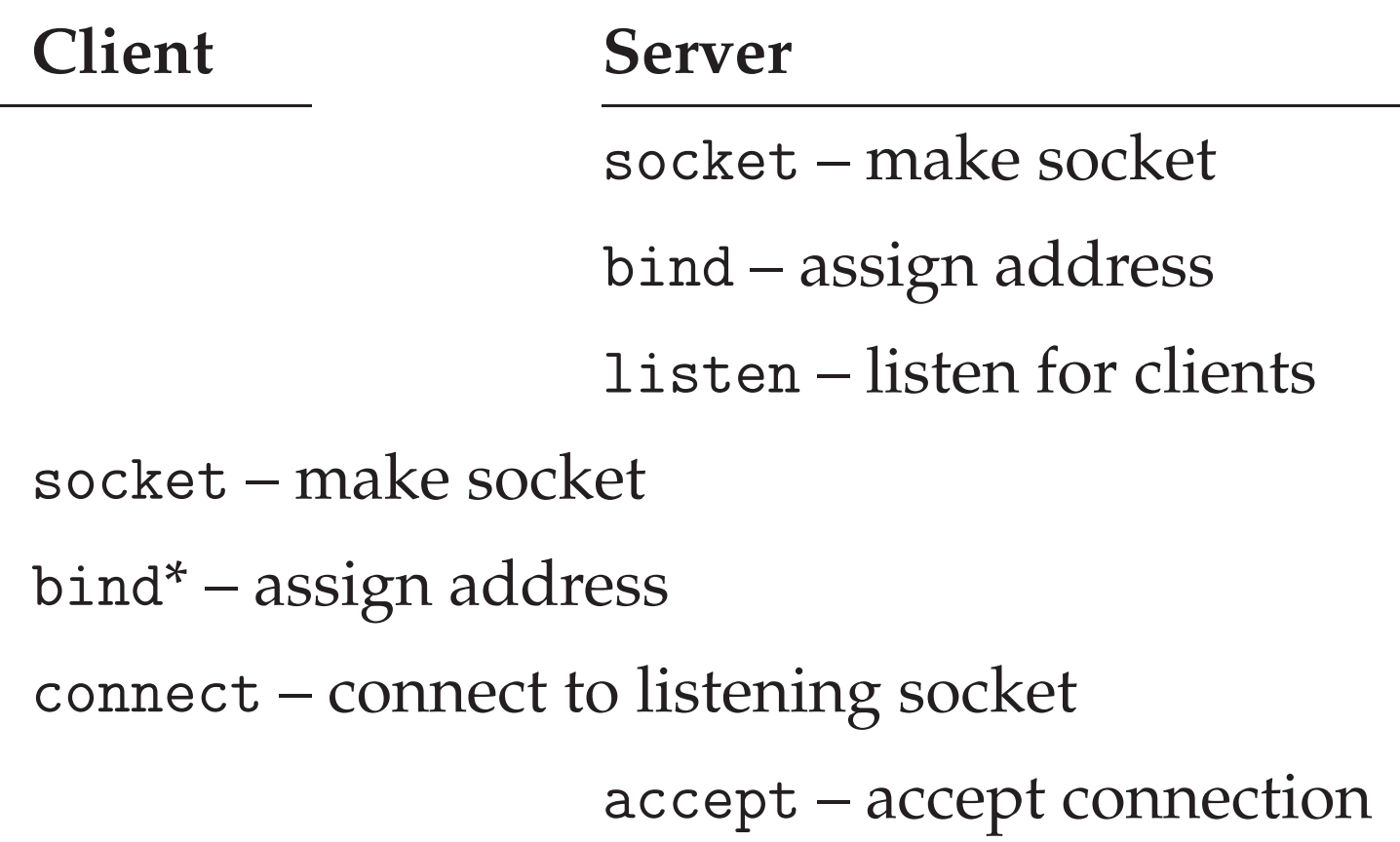

\*This call to bind is optional; connect can choose address & port.

#### **Client interface**

```
struct sockaddr in {
        short \sin_{1}family; /* = AF<sub>-INET</sub> */
        u_short sin_port; /* = htons (PORT) */struct in_addr sin_addr;
        char sin_zero[8];
} sin;
```

```
int s = socket (AF_INET, SOCK_STREAM, 0);
bzero (&sin, sizeof (sin));
sin.sin_family = AF_INET;
sin.sin_port = htons (13); /* daytime port */
sin.sin_addr.s_addr = htonl (IP_ADDRESS);
connect (s, (sockaddr *) &sin, sizeof (sin));
```
### **Server interface**

```
struct sockaddr_in sin;
int s = socket (AF_INET, SOCK_STREAM, 0);
bzero (&sin, sizeof (sin));
sin.sin_family = AF_INET;
sin,sin\_port = htons (9999);sin.sin_addr.s_addr = htonl (INADDR_ANY);
bind (s, (struct sockaddr *) &sin, sizeof (sin));
listen (s, 5);
for (;;) {
 socklen_t len = sizeof (sin);
  int cfd = accept (s, (struct sockaddr *) &sin, &len);
 /* cfd is new connection; you never read/write s */
 do_something_with (cfd);
 close (cfd);
}
```
# **Using UDP**

- **Call** socket **with** SOCK DGRAM**,** bind **as before**
- **New system calls for sending individual packets**
	- int sendto(int s, const void \*msg, int len, int flags, const struct sockaddr \*to, socklen\_t tolen);
	- int recvfrom(int s, void \*buf, int len, int flags, struct sockaddr \*from, socklen\_t \*fromlen);
	- Must send/get peer address with each packet
- **Example:** udpecho.c

# **Using UDP**

#### • bind**: Kernel demultplexes packets based on por<sup>t</sup>**

- So can have different processes getting UDP packets from different peers
- For security, ports <sup>&</sup>lt; <sup>1024</sup> usually can't be bound
- **Can use UDP in connected mode (Why?)**
	- connect assigns remote address
	- send/recv syscalls, like sendto/recvfrom w/o last <sup>2</sup> args

### **Performance definitions**

- **Bandwidth – Number of bits/time you can transmit**
	- Improves with technology
- **Latency – How long for message to cross network**
	- Propagation <sup>+</sup> Transmit <sup>+</sup> Queue
	- We are stuck with speed of light. . . 10s of milliseconds to cross country
- **Throughput – TransferSize** /**Latency**
- **Jitter – Variation in latency**
- **What matters most for your application?**

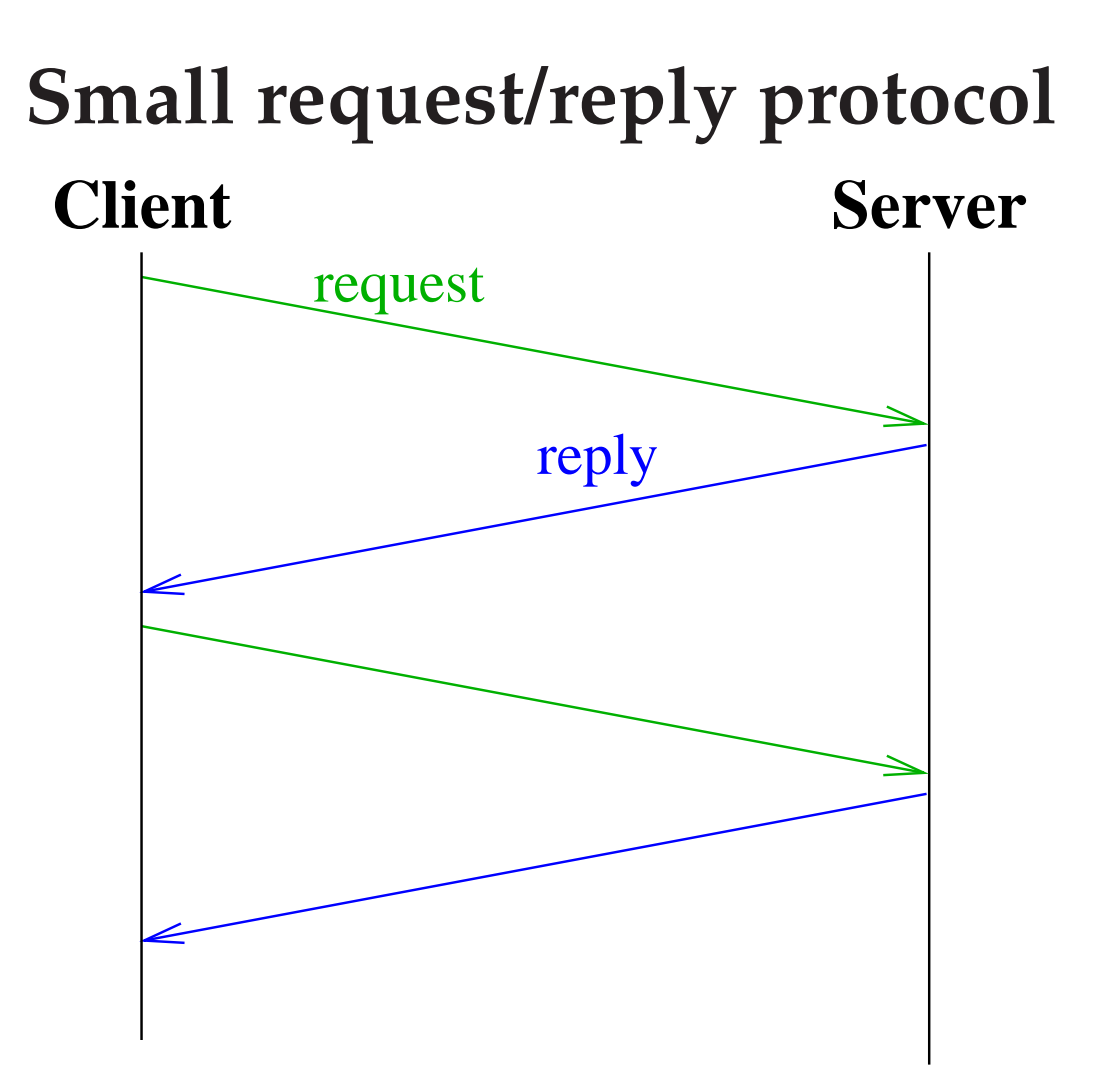

• **Small message protocols typically dominated by latency**

## **Large reply protocol**

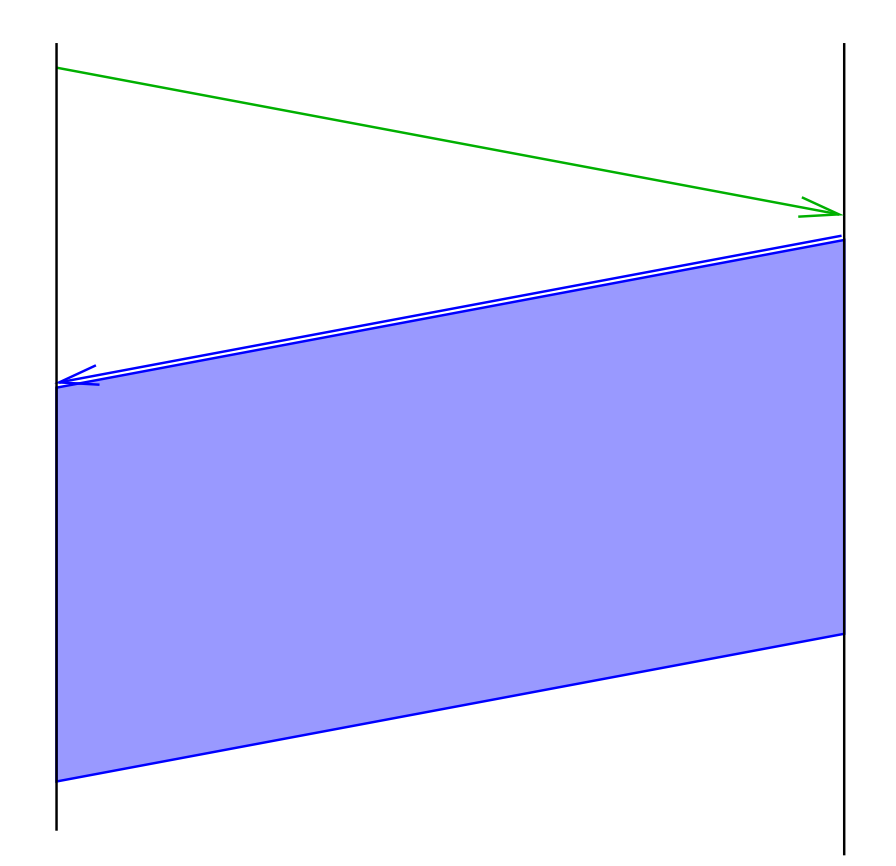

• **For bulk tranfer, throughput is most important**

## **Bandwidth-delay**

- **Can view network as <sup>a</sup> pipe**
	- For full utilization want bytes in flight  $\geq$  bandwidth $\times$ delay
	- But shouldn't overload the network (congestion control)

#### • **What if protocol doesn't involve bulk transfer?**

- Get throughput through concurrency—service multiple clients simultaneously

## **Traditional fork-based servers**

#### • **When is <sup>a</sup> server not transmitting data**

- Read or write of <sup>a</sup> socket connected to slow client can block
- Server may be busy with CPU (e.g., computing response)
- Server might be blocked waiting for disk I/O

### • **Concurrency through multiple processes (MP)**

- Accept, fork, close in parent; child services reques<sup>t</sup>

### • **Advantages of one process per client**

- Don't block on slow clients
- May scale to multiprocessors if CPU intensive
- For disk-heavy servers, keeps disk queues full (similarly ge<sup>t</sup> better scheduling & utilization of disk)

## **Other methods for concurrency**

- **One process per client has disadvantages:**
	- High overhead fork+exit ∼ 100 µsec
	- Hard to share state across clients
	- Maximum number of processes limited

#### • **Concurrency through threads (MT)**

- Data races and deadlock make programming tricky
- Must allocate one stack per reques<sup>t</sup>
- Many thread implementations block on some I/O or have heavy thread-switch overhead

#### • **Non-blocking read/write calls (SPED)**

- Unusual programming model

## **Non-blocking I/O**

• fcntl **sets** <sup>O</sup> NONBLOCK **flag on descriptor**

int n; if  $((n = fcnt1 (s, F_CGETFL)) >= 0)$ fcntl (s, F\_SETFL, n | O\_NONBLOCK);

#### • **Non-blocking semantics of system calls:**

- read immediately returns -1 with errno EAGAIN if no data
- write may not write all data, or may return EAGAIN
- connect may "fail" with EINPROGRESS (or may succeed, or may fail with real error like ECONNREFUSED)
- accep<sup>t</sup> may fail with EAGAIN if no pending connections

#### **How do you know when to read/write?**

int select (int nfds, fd\_set \*readfds, fd\_set \*writefds, fd\_set \*exceptfds, struct timeval \*timeout);

FD\_ZERO (&fdset); // initialize fdset FD\_SET (fd, &fdset); // add fd to fd list to watch FD\_ISSET(fd, &fdset); // if set, read(fd) won't block FD\_CLR (fd, &fdset); // remove fd from fd list

## **Using async I/O in libasync**

- **Event harness controls** select**, not programmer**
- **Programmer registers events with harness**
- **Callbacks (function pointers) triggered when event fires, e.g.,**
	- File descriptor is ready for reading/writing: fdcb
	- Timer completes: delaycb
	- Process receives signal: sigcb

## **Example: File-descriptor callbacks**

- void fdcb (int socket, char op, callback cb);
	- op: selread or selwrite

#### • **If select on read, callback** cb **triggered when:**

- Data is available on socket to be read
- EOF received (read returns 0)
- Non-transient error on socket (i.e., not EAGAIN )

## **Creating callbacks**

- **Need to "save" state for event triggering**
- **Create heap-allocated object**
	- Function pointer to be triggered
	- Existing state saved in heap before creating callback
	- Return values to be added by triggering function

### **Function currying with** wrap

```
R func (A, B) { ... }
```

```
callback<R, A, B> cb = wrap (func);
(*cb) (A, B);
```

```
callback<R, B> cb = wrap (func, A);
(*cb) (B);
```

```
callback<R> cb = wrap (func, A, B);
(*cb) ();
```
### **Code before "stack ripping"**

```
int query_and_resp (sockaddr_in &sin) {
   int nread;
   int fd = socket (AF_INET, SOCK_STREAM, 0);
   if (connect (fd, (sockaddr *) &sin, sizeof (sin)) == 0)
      if (write (fd, req, sizeof (req)) >= 0)
         while ((nread = read (fd, resp, sizeof (resp))) > 0)// handle input of length nread
            if (nread == 0)return 0;
   return -1;
}
```
### **Code after "stack ripping"**

```
void query_and_resp (sockaddr_in &sin) {
   int fd = socket (AF_INET, SOCK_STREAM, 0);
   callback<br/>bool> cb = wrap (query_and_resp_2, fd);
   connect_ev (fd, (sockaddr *) &sin, sizeof (sin), cb);
}
```

```
void query_and_resp_2 (int fd, bool result) {
   if (result)
      fdcb (fd, selwrite, wrap (query_and_resp_3, fd));
}
```
#### **Code after "stack ripping" (2)**

```
void query_and_resp_3 (int fd) {
   fdcb (fd, selwrite, NULL);
   if (write (fd, req, sizeof (req)) >= 0)
      fdcb (fd, selread, wrap (query_and_resp_4, fd));
}
```

```
void query_and_resp_4 (int fd) {
   int nread = read (s, resp, size of (resp));
   if (nread > 0)
     // handle input of length nread
  else
     fdcb (fd, selread, NULL);
}
```
### **Return result in stack ripping**

query\_and\_resp (wrap (query\_and\_resp\_resp)); query\_and\_resp\_resp (int result);

```
void query_and_resp (sockaddr_in &sin, callback<int> cb);
void query_and_resp_2 (int fd, callback<int> cb, bool result);
void query_and_resp_3 (int fd, callback<int> cb);
void query_and_resp_4 (int fd, callback<int> cb) {
   int nread = read (s, resp, size of (resp));
   if (nread > 0)
      // handle input of length nread
   else {
      fdcb (fd, selread, NULL);
      (*cb) (((nread < 0) ? -1 : 0));
   }
}
```